# **Pytest plugin to simplify running shell commands against the system**

*Release 1.9.1.dev1+g3b68751*

**Pedro Algarvio**

**Feb 23, 2024**

## **CONTENTS**

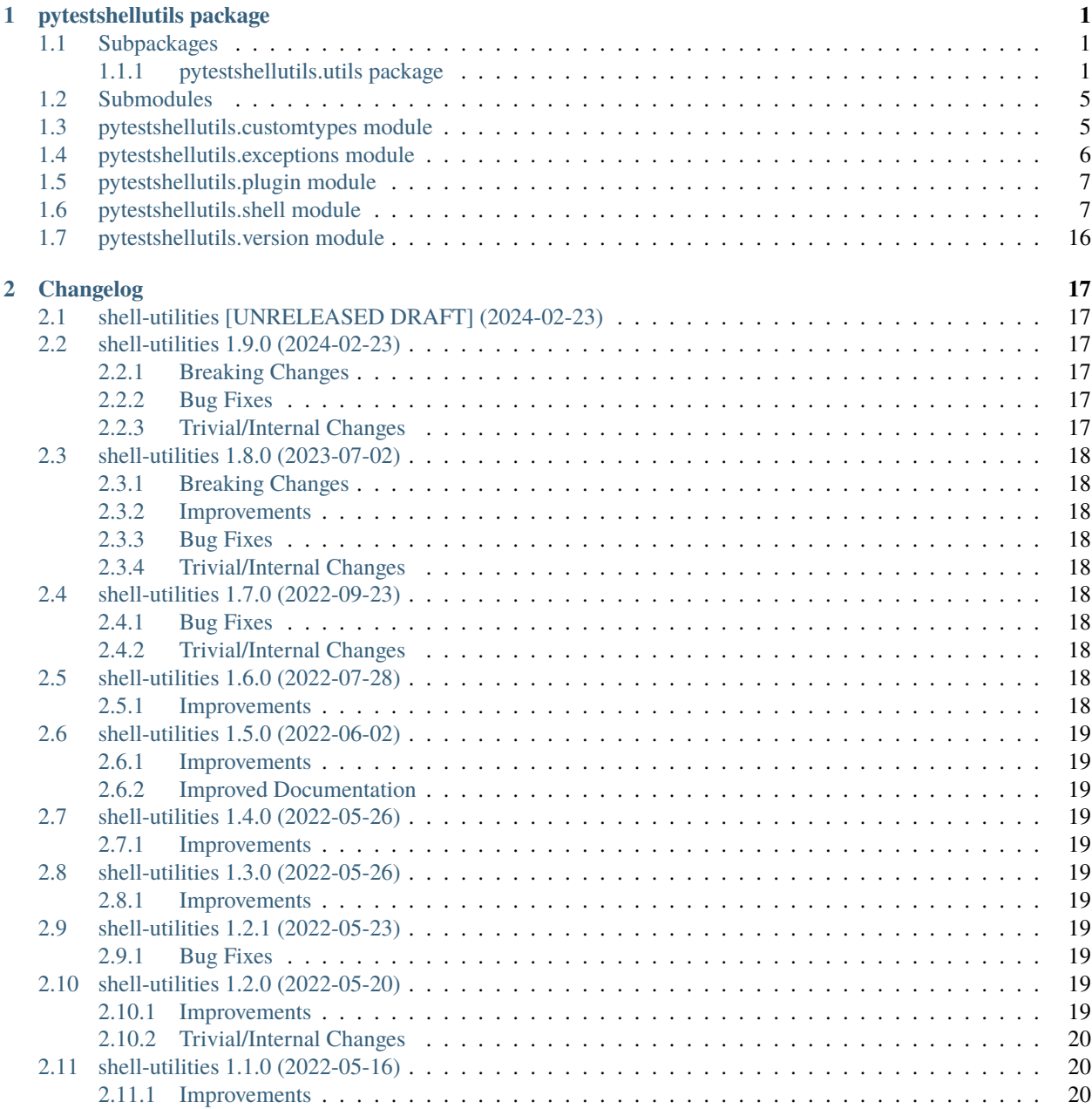

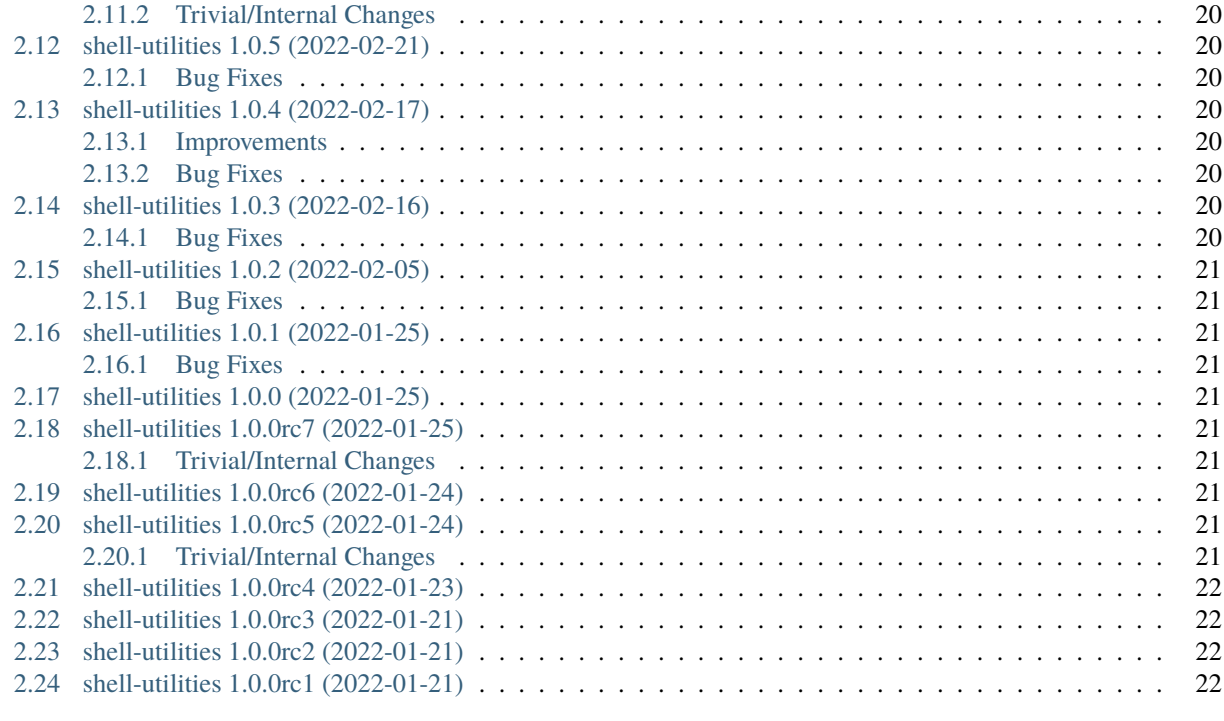

### **[Python Module Index](#page-26-0) 23**

**[Index](#page-28-0) 25**

### **CHAPTER**

## **ONE**

## **PYTESTSHELLUTILS PACKAGE**

## <span id="page-4-3"></span><span id="page-4-1"></span><span id="page-4-0"></span>**1.1 Subpackages**

### <span id="page-4-2"></span>**1.1.1 pytestshellutils.utils package**

pytestshellutils.utils.resolved\_pathlib\_path(*path: [str](https://docs.python.org/3/library/stdtypes.html#str) | [Path](https://docs.python.org/3/library/pathlib.html#pathlib.Path)*) → [Path](https://docs.python.org/3/library/pathlib.html#pathlib.Path)

Return a resolved pathlib.Path.

pytestshellutils.utils.format\_callback\_to\_string(*callback: [str](https://docs.python.org/3/library/stdtypes.html#str) | [Callable\[](https://docs.python.org/3/library/typing.html#typing.Callable)[...], [Any\]](https://docs.python.org/3/library/typing.html#typing.Any)*, *args: [Tuple](https://docs.python.org/3/library/typing.html#typing.Tuple)[\[Any,](https://docs.python.org/3/library/typing.html#typing.Any) ...] | [None](https://docs.python.org/3/library/constants.html#None) = None*, *kwargs: [Dict\[](https://docs.python.org/3/library/typing.html#typing.Dict)[str,](https://docs.python.org/3/library/stdtypes.html#str) [Any\]](https://docs.python.org/3/library/typing.html#typing.Any) | [None](https://docs.python.org/3/library/constants.html#None) =*  $None$ )  $\rightarrow$  [str](https://docs.python.org/3/library/stdtypes.html#str)

Convert a callback, its arguments and keyword arguments to a string suitable for logging purposes.

#### **Parameters**

callback – The callback function

#### **Keyword Arguments**

- args The callback arguments
- kwargs The callback keyword arguments

#### **Returns**

The formatted callback string

#### **Return type**

[str](https://docs.python.org/3/library/stdtypes.html#str)

pytestshellutils.utils.warn\_until(*version: str*, *message: str*, *category: ~typing.Type[Warning] = <class 'DeprecationWarning'>*, *stacklevel: int | None = None*, *\_dont\_call\_warnings: bool = False*, *\_pkg\_version\_: str | None = None*)

 $\rightarrow$  [None](https://docs.python.org/3/library/constants.html#None)

Show a deprecation warning.

Helper function to raise a warning, by default, a DeprecationWarning, until the provided version, after which, a RuntimeError will be raised to remind the developers to remove the warning because the target version has been reached.

#### **Parameters**

- version The version string after which the warning becomes a RuntimeError. For example 2.1.
- message The warning message to be displayed.
- **Keyword Arguments**
- <span id="page-5-4"></span>• category – The warning class to be thrown, by default DeprecationWarning
- stacklevel There should be no need to set the value of stacklevel.
- **\_dont\_call\_warnings** This parameter is used just to get the functionality until the actual error is to be issued. When we're only after the version checks to raise a RuntimeError.

#### **Returns**

Nothing.

#### **Submodules**

#### <span id="page-5-2"></span>**pytestshellutils.utils.ports module**

Ports related utility functions.

```
pytestshellutils.utils.ports.get_unused_localhost_port(use_cache: bool = False) → int
```
Return a random unused port on localhost.

#### **Keyword Arguments**

use\_cache – If use\_cache is True, consecutive calls to this function will never return the cached port.

pytestshellutils.utils.ports.get\_connectable\_ports(*ports: [Iterable](https://docs.python.org/3/library/typing.html#typing.Iterable)[\[int\]](https://docs.python.org/3/library/functions.html#int)*) → [Set](https://docs.python.org/3/library/typing.html#typing.Set)[\[int\]](https://docs.python.org/3/library/functions.html#int)

Given a list of ports, returns those that we can connect to.

#### **Parameters**

ports – An iterable of ports to try and connect to

**Returns** Returns a set of the ports where connection was successful

**Return type**

[set](https://docs.python.org/3/library/stdtypes.html#set)

#### <span id="page-5-3"></span>**pytestshellutils.utils.processes module**

<span id="page-5-0"></span>Process related utilities.

#### class pytestshellutils.utils.processes.MatchString

Bases: [str](https://docs.python.org/3/library/stdtypes.html#str)

Simple subclass around str which provides a .matcher property.

This .matcher property is an instance of [LineMatcher](https://docs.pytest.org/en/stable/reference/reference.html#pytest.LineMatcher)

#### property matcher: [LineMatcher](https://docs.pytest.org/en/stable/reference/reference.html#pytest.LineMatcher)

Return an instance of [LineMatcher](https://docs.pytest.org/en/stable/reference/reference.html#pytest.LineMatcher).

pytestshellutils.utils.processes.convert\_string\_to\_match\_string(*value: [str](https://docs.python.org/3/library/stdtypes.html#str) | [None](https://docs.python.org/3/library/constants.html#None)*) →

*[MatchString](#page-5-0)* | [None](https://docs.python.org/3/library/constants.html#None)

Convert strings into MatchString instances.

<span id="page-5-1"></span>class pytestshellutils.utils.processes.ProcessResult(*\**, *returncode: [int](https://docs.python.org/3/library/functions.html#int)*, *stdout: [str](https://docs.python.org/3/library/stdtypes.html#str) | [None](https://docs.python.org/3/library/constants.html#None)*, *stderr: [str](https://docs.python.org/3/library/stdtypes.html#str) | [None](https://docs.python.org/3/library/constants.html#None)*, *cmdline: [List](https://docs.python.org/3/library/typing.html#typing.List)[\[str\]](https://docs.python.org/3/library/stdtypes.html#str) | [None](https://docs.python.org/3/library/constants.html#None) = None*, *data\_key: [str](https://docs.python.org/3/library/stdtypes.html#str) | [None](https://docs.python.org/3/library/constants.html#None) = None*, *data: [Dict](https://docs.python.org/3/library/typing.html#typing.Dict)[\[Any,](https://docs.python.org/3/library/typing.html#typing.Any) [Any\]](https://docs.python.org/3/library/typing.html#typing.Any) | [None](https://docs.python.org/3/library/constants.html#None) = \_Nothing.NOTHING*)

#### <span id="page-6-0"></span>Bases: [object](https://docs.python.org/3/library/functions.html#object)

Wrapper class around a subprocess result.

This class serves the purpose of having a common result class which will hold the resulting data from a subprocess command.

#### **Keyword Arguments**

- returncode The returncode returned by the process
- stdout The stdout returned by the process
- stderr The stderr returned by the process
- cmdline The command line used to start the process
- data The data returned by parsing stdout, when possible.
- data\_key When stdout can be parsed as JSON, sometimes there's a top level key which is not that interesting. By using data\_key, we define that we're actually only interested on the data structure which is keyed by data\_key.

**Note:** Cast [ProcessResult](#page-5-1) to a string to pretty-print it.

```
returncode: int
```
stdout: [MatchString](#page-5-0)

stderr: [MatchString](#page-5-0)

cmdline: [List](https://docs.python.org/3/library/typing.html#typing.List)[\[str\]](https://docs.python.org/3/library/stdtypes.html#str) | [None](https://docs.python.org/3/library/constants.html#None)

data\_key: [str](https://docs.python.org/3/library/stdtypes.html#str) | [None](https://docs.python.org/3/library/constants.html#None)

data: [Dict](https://docs.python.org/3/library/typing.html#typing.Dict)[\[Any,](https://docs.python.org/3/library/typing.html#typing.Any) [Any\]](https://docs.python.org/3/library/typing.html#typing.Any) | [None](https://docs.python.org/3/library/constants.html#None)

#### property exitcode: [int](https://docs.python.org/3/library/functions.html#int)

Return the process returncode.

This property is deprecated and should not be used. It only exists to support projects that are migrating from pytest-salt-factories versions. Use .returncode instead.

#### property json: [Dict\[](https://docs.python.org/3/library/typing.html#typing.Dict)[Any,](https://docs.python.org/3/library/typing.html#typing.Any) [Any\]](https://docs.python.org/3/library/typing.html#typing.Any) | [None](https://docs.python.org/3/library/constants.html#None)

Return the process output parsed as JSON, if possible.

This property is deprecated and should not be used. It only exists to support projects that are migrating from pytest-salt-factories versions. Use .data instead.

 $-str_-() \rightarrow str$  $-str_-() \rightarrow str$  $-str_-() \rightarrow str$ 

String representation of the class.

#### pytestshellutils.utils.processes.collect\_child\_processes(*pid: [int](https://docs.python.org/3/library/functions.html#int)*) → [List\[](https://docs.python.org/3/library/typing.html#typing.List)Process]

Try to collect any started child processes of the provided pid.

**Parameters**

pid – The PID of the process

#### **Returns**

List of child processes

<span id="page-7-2"></span>pytestshellutils.utils.processes.terminate\_process\_list(*process\_list: [List\[](https://docs.python.org/3/library/typing.html#typing.List)Process]*, *kill: [bool](https://docs.python.org/3/library/functions.html#bool) = False*, *slow\_stop:*  $bool = False$  $bool = False$ )  $\rightarrow$  [None](https://docs.python.org/3/library/constants.html#None)

Terminate a list of processes.

#### **Parameters**

process\_list – An iterable of psutil.Process instances to terminate

#### **Keyword Arguments**

- kill Kill the process instead of terminating it.
- slow\_stop First try to terminate each process in the list, and if termination was not successful, kill it.

#### **Returns**

Nothing.

pytestshellutils.utils.processes.terminate\_process(*pid: [int](https://docs.python.org/3/library/functions.html#int) | [None](https://docs.python.org/3/library/constants.html#None) = None*, *process: Process | [None](https://docs.python.org/3/library/constants.html#None) =*

*None*, *children: [List\[](https://docs.python.org/3/library/typing.html#typing.List)Process] | [None](https://docs.python.org/3/library/constants.html#None) = None*, *kill\_children: [bool](https://docs.python.org/3/library/functions.html#bool) | [None](https://docs.python.org/3/library/constants.html#None) = None*, *slow\_stop:*  $bool = False$  $bool = False$ )  $\rightarrow$  [None](https://docs.python.org/3/library/constants.html#None)

Try to terminate/kill the started process.

#### **Keyword Arguments**

- **pid** The PID of the process
- process An instance of psutil.Process
- children An iterable of psutil. Process instances, children to the process being terminated
- kill\_children Also try to terminate/kill child processes
- **slow\_stop** First try to terminate each process in the list, and if termination was not successful, kill it.

#### <span id="page-7-0"></span>**pytestshellutils.utils.socket module**

Namespace the standard library [socket](https://docs.python.org/3/library/socket.html#module-socket) module.

This module's sole purpose is to have the standard library [socket](https://docs.python.org/3/library/socket.html#module-socket) module functions under a different namespace to be used in pytest-shell-utilities so that projects using it, which need to mock [socket](https://docs.python.org/3/library/socket.html#module-socket) functions, don't influence the pytest-shell-utilities run time behavior.

#### <span id="page-7-1"></span>**pytestshellutils.utils.time module**

Namespace the standard library [time](https://docs.python.org/3/library/time.html#module-time) module.

This module's sole purpose is to have the standard library [time](https://docs.python.org/3/library/time.html#module-time) module functions under a different namespace to be used in pytest-shell-utilities so that projects using it, which need to mock [time](https://docs.python.org/3/library/time.html#module-time) functions, don't influence the pytestshell-utilities run time behavior.

## <span id="page-8-4"></span><span id="page-8-0"></span>**1.2 Submodules**

## <span id="page-8-1"></span>**1.3 pytestshellutils.customtypes module**

Custom Types.

```
class pytestshellutils.customtypes.EnvironDict
```
Bases: [Dict](https://docs.python.org/3/library/typing.html#typing.Dict)[[str](https://docs.python.org/3/library/stdtypes.html#str), [str](https://docs.python.org/3/library/stdtypes.html#str)]

Environ dictionary type.

 $-str$  $-str$ <sub>--</sub> $() \rightarrow str$ 

String representation of the class.

#### class pytestshellutils.customtypes.GenericCallback(*\*args*, *\*\*kwargs*)

Bases: [Protocol](https://docs.python.org/3/library/typing.html#typing.Protocol)

Generic callback function.

 $\text{L}_\text{1} = \text{Call}_\text{2}$  (\**args: [Any](https://docs.python.org/3/library/typing.html#typing.Any)*, \*\**kwargs: Any*)  $\rightarrow$  [None](https://docs.python.org/3/library/constants.html#None)

Call the generic callback.

#### class pytestshellutils.customtypes.DaemonCallback(*\*args*, *\*\*kwargs*)

Bases: [Protocol](https://docs.python.org/3/library/typing.html#typing.Protocol)

Daemon callback function.

 $\text{1}_\text{1}_\text{2}$  *(daemon: [Daemon](#page-15-0))*  $\rightarrow$  [None](https://docs.python.org/3/library/constants.html#None)

Call the daemon callback.

```
class pytestshellutils.customtypes.Callback(*, func: Callable[[...], Any], args: Tuple[Any, ...] | None =
                                                    None, kwargs: Dict[str, Any] | None = None)
```
Bases: [object](https://docs.python.org/3/library/functions.html#object)

Class which "stores" information of a callback.

func: [Callable\[](https://docs.python.org/3/library/typing.html#typing.Callable)[...], [Any\]](https://docs.python.org/3/library/typing.html#typing.Any)

args: [Tuple\[](https://docs.python.org/3/library/typing.html#typing.Tuple)[Any,](https://docs.python.org/3/library/typing.html#typing.Any) ...]

kwargs: [Dict](https://docs.python.org/3/library/typing.html#typing.Dict)[\[str,](https://docs.python.org/3/library/stdtypes.html#str) [Any\]](https://docs.python.org/3/library/typing.html#typing.Any)

```
str\_() \rightarrow strString representation of the class.
```
 $\text{L}_\text{1} = \text{Call}_\text{2}$  (\**args: [Any](https://docs.python.org/3/library/typing.html#typing.Any)*, \*\**kwargs: Any*)  $\rightarrow$  Any Call the callback.

## <span id="page-9-5"></span><span id="page-9-0"></span>**1.4 pytestshellutils.exceptions module**

Pytest Shell Utilities related exceptions.

<span id="page-9-1"></span>exception pytestshellutils.exceptions.ShellUtilsException

Bases: [Exception](https://docs.python.org/3/library/exceptions.html#Exception)

Base pytest shell utilities exception.

exception pytestshellutils.exceptions.CallbackException

Bases: [ShellUtilsException](#page-9-1)

Exception raised during a before/after start/stop daemon callback.

<span id="page-9-2"></span>exception pytestshellutils.exceptions.ProcessFailed(*message: [str](https://docs.python.org/3/library/stdtypes.html#str)*, *process\_result:* [ProcessResult](#page-5-1) *|*

*[None](https://docs.python.org/3/library/constants.html#None) = None*)

 $None = None$  $None = None$ 

Bases: [ShellUtilsException](#page-9-1)

Exception raised when a sub-process fails.

**Parameters** message – The exception message

**Keyword Arguments** process\_result – The ProcessResult instance when the exception occurred

 $-str_() \rightarrow str$  $-str_() \rightarrow str$  $-str_() \rightarrow str$ 

Return a printable representation of the exception.

<span id="page-9-3"></span>exception pytestshellutils.exceptions.FactoryFailure(*message: [str](https://docs.python.org/3/library/stdtypes.html#str)*, *process\_result:* [ProcessResult](#page-5-1) *|*

Bases: [ProcessFailed](#page-9-2)

Exception raised when a sub-process fails on one of the factories.

<span id="page-9-4"></span>exception pytestshellutils.exceptions.FactoryNotStarted(*message: [str](https://docs.python.org/3/library/stdtypes.html#str)*, *process\_result:* [ProcessResult](#page-5-1) *| [None](https://docs.python.org/3/library/constants.html#None) = None*)

Bases: [FactoryFailure](#page-9-3)

Exception raised when a factory failed to start.

Please look at [FactoryFailure](#page-9-3) for the supported keyword arguments documentation.

exception pytestshellutils.exceptions.FactoryNotRunning(*message: [str](https://docs.python.org/3/library/stdtypes.html#str)*, *process\_result:* [ProcessResult](#page-5-1) *| [None](https://docs.python.org/3/library/constants.html#None) = None*)

Bases: [FactoryFailure](#page-9-3)

Exception raised when trying to use a factory's *.stopped* context manager and the factory is not running.

Please look at [FactoryFailure](#page-9-3) for the supported keyword arguments documentation.

exception pytestshellutils.exceptions.ProcessNotStarted(*message: [str](https://docs.python.org/3/library/stdtypes.html#str)*, *process\_result:* [ProcessResult](#page-5-1) *| [None](https://docs.python.org/3/library/constants.html#None) = None*)

Bases: [FactoryFailure](#page-9-3)

Exception raised when a process failed to start.

Please look at *[FactoryFailure](#page-9-3)* for the supported keywords. arguments documentation.

<span id="page-10-4"></span>exception pytestshellutils.exceptions.FactoryTimeout(*message: [str](https://docs.python.org/3/library/stdtypes.html#str)*, *process\_result:* [ProcessResult](#page-5-1) *| [None](https://docs.python.org/3/library/constants.html#None) = None*)

Bases: [FactoryNotStarted](#page-9-4)

Exception raised when a process timed-out.

Please look at [FactoryFailure](#page-9-3) for the supported keywords. arguments documentation.

## <span id="page-10-0"></span>**1.5 pytestshellutils.plugin module**

Pytest shell utilities plugin.

```
pytestshellutils.plugin.shell() → Subprocess
```
Shell fixture.

**Example**

```
def test_assert_good_exitcode(shell):
   ret = shell.run("exit", "0")assert ret.returncode == 0def test_assert_bad_exitcode(shell):
    ret = shell.run("exit", "1")assert ret.returncode == 1
```
## <span id="page-10-1"></span>**1.6 pytestshellutils.shell module**

Shelling class implementations.

```
class pytestshellutils.shell.BaseFactory(*, cwd: str | Path = _Nothing.NOTHING, environ: EnvironDict
                                             = _Nothing.NOTHING)
```
Bases: [object](https://docs.python.org/3/library/functions.html#object)

Base factory class.

#### **Keyword Arguments**

- **cwd** The path to the desired working directory
- **environ** A dictionary of key, value pairs to add to the environment.

cwd: [Path](https://docs.python.org/3/library/pathlib.html#pathlib.Path)

```
environ: EnvironDict
```
<span id="page-10-3"></span>class pytestshellutils.shell.SubprocessImpl(*\**, *factory:* [Factory](#page-12-1) *|* [Subprocess](#page-12-0) *|* [ScriptSubprocess](#page-13-0))

Bases: [object](https://docs.python.org/3/library/functions.html#object)

Subprocess interaction implementation.

#### <span id="page-11-0"></span>**Parameters**

factory – The factory instance, either [Subprocess](#page-12-0) or a sub-class of it.

factory: [Factory](#page-12-1) | [Subprocess](#page-12-0) | [ScriptSubprocess](#page-13-0)

cmdline(\*args: [str](https://docs.python.org/3/library/stdtypes.html#str), \*\*kwargs:  $Any$ )  $\rightarrow$  [List\[](https://docs.python.org/3/library/typing.html#typing.List)[str\]](https://docs.python.org/3/library/stdtypes.html#str)

Construct a list of arguments to use when starting the subprocess.

#### **Parameters**

args – Additional arguments to use when starting the subprocess

By default, this method will just call it's factory's cmdline() method, but can be overridden.

init\_terminal(*cmdline: [List](https://docs.python.org/3/library/typing.html#typing.List)[\[str\]](https://docs.python.org/3/library/stdtypes.html#str)*, *shell: [bool](https://docs.python.org/3/library/functions.html#bool) = False*, *env:* [EnvironDict](#page-8-2) *| [None](https://docs.python.org/3/library/constants.html#None) = None*, *cwd: [str](https://docs.python.org/3/library/stdtypes.html#str) | [Path](https://docs.python.org/3/library/pathlib.html#pathlib.Path) |*  $None = None$  $None = None$   $\rightarrow$  [Popen\[](https://docs.python.org/3/library/subprocess.html#subprocess.Popen)[Any\]](https://docs.python.org/3/library/typing.html#typing.Any)

Instantiate a terminal with the passed command line(cmdline) and return it.

Additionally, it sets a reference to it in self. \_terminal and also collects an initial listing of child processes which will be used when terminating the terminal

### **Parameters**

cmdline – List of strings to pass as args to [Popen](https://docs.python.org/3/library/subprocess.html#subprocess.Popen)

#### **Keyword Arguments**

- shell Pass the value of shell to [Popen](https://docs.python.org/3/library/subprocess.html#subprocess.Popen)
- env A dictionary of key, value pairs to add to the pytestshellutils.shell. Factory.environ.
- $\text{cwd}$  A path for the CWD when running the process.

#### **Returns**

A [Popen](https://docs.python.org/3/library/subprocess.html#subprocess.Popen) instance.

#### is\_running()  $\rightarrow$  [bool](https://docs.python.org/3/library/functions.html#bool)

Returns true if the sub-process is alive.

#### **Returns**

Returns true if the sub-process is alive

#### terminate() → *[ProcessResult](#page-5-1)*

Terminate the started subprocess.

#### property pid: [int](https://docs.python.org/3/library/functions.html#int) | [None](https://docs.python.org/3/library/constants.html#None)

The pid of the running process. None if not running.

run(*\*args: [str](https://docs.python.org/3/library/stdtypes.html#str)*, *shell: [bool](https://docs.python.org/3/library/functions.html#bool) = False*, *env:* [EnvironDict](#page-8-2) *| [None](https://docs.python.org/3/library/constants.html#None) = None*, *cwd: [str](https://docs.python.org/3/library/stdtypes.html#str) | [Path](https://docs.python.org/3/library/pathlib.html#pathlib.Path) | [None](https://docs.python.org/3/library/constants.html#None) = None*, *\*\*kwargs: [Any](https://docs.python.org/3/library/typing.html#typing.Any)*) → [Popen](https://docs.python.org/3/library/subprocess.html#subprocess.Popen)[\[Any\]](https://docs.python.org/3/library/typing.html#typing.Any)

Run the given command synchronously.

#### **Parameters**

args – The command to run.

#### **Keyword Arguments**

- shell Pass the value of *shell* to pytestshellutils.shell.Factory. init\_terminal()
- env A dictionary of key, value pairs to add to the pytestshellutils.shell. Factory.environ.
- $\text{cwd} A$  path for the CWD when running the process.

#### **Returns**

A [Popen](https://docs.python.org/3/library/subprocess.html#subprocess.Popen) instance.

```
class pytestshellutils.shell.Factory(*, cwd: str | Path = _Nothing.NOTHING, environ: EnvironDict =
                                          _Nothing.NOTHING, slow_stop: bool = True, system_encoding: str
                                          = _Nothing.NOTHING, timeout: int | float = _Nothing.NOTHING)
```
Bases: [BaseFactory](#page-10-2)

Base shell factory class.

#### **Keyword Arguments**

- slow\_stop Whether to terminate the processes by sending a SIGTERM signal or by calling [terminate\(\)](https://docs.python.org/3/library/subprocess.html#subprocess.Popen.terminate) on the sub-process. When code coverage is enabled, one will want *slow\_stop* set to *True* so that coverage data can be written down to disk.
- system\_encoding The system encoding to use when decoding the subprocess output. Defaults to "utf-8".
- timeout The default maximum amount of seconds that a script should run. This value can be overridden when calling run() through the \_timeout keyword argument, and, in that case, the timeout value applied would be that of \_timeout instead of self.timeout.

```
slow_stop: bool
```

```
system_encoding: str
```
timeout: [int](https://docs.python.org/3/library/functions.html#int) | [float](https://docs.python.org/3/library/functions.html#float)

```
impl: SubprocessImpl
```

```
None}
```
Post attrs class initialization routines.

 $c$ **mdline**(*\*args: [str](https://docs.python.org/3/library/stdtypes.html#str)*)  $\rightarrow$  [List\[](https://docs.python.org/3/library/typing.html#typing.List)[str\]](https://docs.python.org/3/library/stdtypes.html#str)

Method to construct a command line.

 $get\_display\_name() \rightarrow str$  $get\_display\_name() \rightarrow str$ 

Returns a human readable name for the factory.

is\_running()  $\rightarrow$  [bool](https://docs.python.org/3/library/functions.html#bool)

Returns true if the sub-process is alive.

terminate() → *[ProcessResult](#page-5-1)*

Terminate the started subprocess.

property pid: [int](https://docs.python.org/3/library/functions.html#int) | [None](https://docs.python.org/3/library/constants.html#None)

The pid of the running process. None if not running.

\_\_ne\_\_(*other*)

Method generated by attrs for class Factory.

```
class pytestshellutils.shell.Subprocess(*, cwd: str | Path = _Nothing.NOTHING, environ: EnvironDict
```
*= \_Nothing.NOTHING*, *slow\_stop: [bool](https://docs.python.org/3/library/functions.html#bool) = True*,

*system\_encoding: [str](https://docs.python.org/3/library/stdtypes.html#str) = \_Nothing.NOTHING*, *timeout: [int](https://docs.python.org/3/library/functions.html#int) | [float](https://docs.python.org/3/library/functions.html#float) = \_Nothing.NOTHING*)

Bases: [Factory](#page-12-1)

Base shell factory class.

<span id="page-13-2"></span>**run**(\*args: [str](https://docs.python.org/3/library/stdtypes.html#str), env: [EnvironDict](#page-8-2) | *[None](https://docs.python.org/3/library/constants.html#None)* = *None*, *\_timeout: [int](https://docs.python.org/3/library/functions.html#int)* | *[float](https://docs.python.org/3/library/functions.html#float)* | *None* = *None*, \*\**kwargs: [Any](https://docs.python.org/3/library/typing.html#typing.Any)*)  $\rightarrow$ *[ProcessResult](#page-5-1)*

Run the given command synchronously.

#### **Keyword Arguments**

- args The list of arguments to pass to cmdline() to construct the command to run
- env Pass a dictionary of environment key, value pairs to inject into the subprocess.
- **timeout** The timeout value for this particular run() call. If this value is not None, it will be used instead of timeout, the default timeout.

**process\_output**(*stdout: [str](https://docs.python.org/3/library/stdtypes.html#str), stderr: str, cmdline: [List](https://docs.python.org/3/library/typing.html#typing.List)* $[str]$  | *[None](https://docs.python.org/3/library/constants.html#None)* = *None*)  $\rightarrow$  [Tuple](https://docs.python.org/3/library/typing.html#typing.Tuple)[\[str,](https://docs.python.org/3/library/stdtypes.html#str) [str,](https://docs.python.org/3/library/stdtypes.html#str) [Dict](https://docs.python.org/3/library/typing.html#typing.Dict)[\[Any,](https://docs.python.org/3/library/typing.html#typing.Any) [Any\]](https://docs.python.org/3/library/typing.html#typing.Any) | [None\]](https://docs.python.org/3/library/constants.html#None)

Process the output. When possible JSON is loaded from the output.

#### **Returns**

Returns a tuple in the form of (stdout, stderr, loaded\_json)

<span id="page-13-0"></span>class pytestshellutils.shell.ScriptSubprocess(*\**, *cwd: [str](https://docs.python.org/3/library/stdtypes.html#str) | [Path](https://docs.python.org/3/library/pathlib.html#pathlib.Path) = \_Nothing.NOTHING*, *environ:*

[EnvironDict](#page-8-2) *= \_Nothing.NOTHING*, *slow\_stop: [bool](https://docs.python.org/3/library/functions.html#bool) = True*, *system\_encoding: [str](https://docs.python.org/3/library/stdtypes.html#str) = \_Nothing.NOTHING*, *timeout: [int](https://docs.python.org/3/library/functions.html#int) | [float](https://docs.python.org/3/library/functions.html#float) = \_Nothing.NOTHING*, *script\_name: [str](https://docs.python.org/3/library/stdtypes.html#str)*, *base\_script\_args: [List\[](https://docs.python.org/3/library/typing.html#typing.List)[str\]](https://docs.python.org/3/library/stdtypes.html#str) = \_Nothing.NOTHING*)

Bases: [Subprocess](#page-12-0)

Base CLI script/binary class.

#### **Keyword Arguments**

- script\_name This is the string containing the name of the binary to call on the subprocess, either the full path to it, or the basename. In case of the basename, the directory containing the basename must be in your \$PATH variable.
- base\_script\_args An list or tuple iterable of the base arguments to use when building the command line to launch the process

Please look at [Factory](#page-12-1) for the additional supported keyword arguments documentation.

script\_name: [str](https://docs.python.org/3/library/stdtypes.html#str)

#### base\_script\_args: [List](https://docs.python.org/3/library/typing.html#typing.List)[\[str\]](https://docs.python.org/3/library/stdtypes.html#str)

```
str
```
Returns a human readable name for the factory.

```
str
```
Returns the path to the script to run.

#### $get\_base\_script\_args() \rightarrow List[str]$  $get\_base\_script\_args() \rightarrow List[str]$  $get\_base\_script\_args() \rightarrow List[str]$

Returns any additional arguments to pass to the CLI script.

 $get\_script\_args() \rightarrow List[str]$  $get\_script\_args() \rightarrow List[str]$  $get\_script\_args() \rightarrow List[str]$ 

Returns any additional arguments to pass to the CLI script.

<span id="page-13-1"></span>cmdline(*\*args: [str](https://docs.python.org/3/library/stdtypes.html#str)*) → [List\[](https://docs.python.org/3/library/typing.html#typing.List)[str\]](https://docs.python.org/3/library/stdtypes.html#str)

Construct a list of arguments to use when starting the subprocess.

#### **Parameters**

args – Additional arguments to use when starting the subprocess

<span id="page-14-1"></span>class pytestshellutils.shell.StartDaemonCallArguments(*\**, *args: [Tuple](https://docs.python.org/3/library/typing.html#typing.Tuple)[\[str,](https://docs.python.org/3/library/stdtypes.html#str) ...]*, *kwargs: [Dict\[](https://docs.python.org/3/library/typing.html#typing.Dict)[str,](https://docs.python.org/3/library/stdtypes.html#str) [Any\]](https://docs.python.org/3/library/typing.html#typing.Any)*)

Bases: [object](https://docs.python.org/3/library/functions.html#object)

This class holds the arguments and keyword arguments used to start a daemon.

It's used when restarting the daemon so that the same call is used.

**Keyword Arguments**

- args List of arguments
- kwargs Dictionary of keyword arguments

args: [Tuple\[](https://docs.python.org/3/library/typing.html#typing.Tuple)[str,](https://docs.python.org/3/library/stdtypes.html#str) ...]

kwargs: [Dict](https://docs.python.org/3/library/typing.html#typing.Dict)[\[str,](https://docs.python.org/3/library/stdtypes.html#str) [Any\]](https://docs.python.org/3/library/typing.html#typing.Any)

<span id="page-14-0"></span>class pytestshellutils.shell.DaemonImpl(*\**, *factory:* [Daemon,](#page-15-0) *before\_start\_callbacks: [List\[](https://docs.python.org/3/library/typing.html#typing.List)*[Callback](#page-8-3)*] = \_Nothing.NOTHING*, *after\_start\_callbacks: [List\[](https://docs.python.org/3/library/typing.html#typing.List)*[Callback](#page-8-3)*] = \_Nothing.NOTHING*, *before\_terminate\_callbacks: [List\[](https://docs.python.org/3/library/typing.html#typing.List)*[Callback](#page-8-3)*] = \_Nothing.NOTHING*, *after\_terminate\_callbacks: [List\[](https://docs.python.org/3/library/typing.html#typing.List)*[Callback](#page-8-3)*] = \_Nothing.NOTHING*)

Bases: [SubprocessImpl](#page-10-3)

Daemon subprocess interaction implementation.

Please look at SubprocessImp1 for the additional supported keyword arguments documentation.

factory: [Daemon](#page-15-0)

before\_start(*callback: [Callable\[](https://docs.python.org/3/library/typing.html#typing.Callable)[], [None\]](https://docs.python.org/3/library/constants.html#None)*, *\*args: [Any](https://docs.python.org/3/library/typing.html#typing.Any)*, *\*\*kwargs: [Any](https://docs.python.org/3/library/typing.html#typing.Any)*) → [None](https://docs.python.org/3/library/constants.html#None)

Register a function callback to run before the daemon starts.

**Parameters** callback – The function to call back

#### **Keyword Arguments**

- args The arguments to pass to the callback
- kwargs The keyword arguments to pass to the callback

#### **Returns**

Nothing.

after\_start(*callback: [Callable\[](https://docs.python.org/3/library/typing.html#typing.Callable)[], [None\]](https://docs.python.org/3/library/constants.html#None)*, *\*args: [Any](https://docs.python.org/3/library/typing.html#typing.Any)*, *\*\*kwargs: [Any](https://docs.python.org/3/library/typing.html#typing.Any)*) → [None](https://docs.python.org/3/library/constants.html#None)

Register a function callback to run after the daemon starts.

#### **Parameters**

callback – The function to call back

#### **Keyword Arguments**

- args The arguments to pass to the callback
- kwargs The keyword arguments to pass to the callback

#### **Returns**

Nothing.

<span id="page-15-1"></span>before\_terminate(*callback: [Callable\[](https://docs.python.org/3/library/typing.html#typing.Callable)[], [None\]](https://docs.python.org/3/library/constants.html#None)*, *\*args: [Any](https://docs.python.org/3/library/typing.html#typing.Any)*, *\*\*kwargs: [Any](https://docs.python.org/3/library/typing.html#typing.Any)*) → [None](https://docs.python.org/3/library/constants.html#None)

Register a function callback to run before the daemon terminates.

#### **Parameters**

callback – The function to call back

#### **Keyword Arguments**

- args The arguments to pass to the callback
- kwargs The keyword arguments to pass to the callback

#### **Returns**

Nothing.

after\_terminate(*callback: [Callable\[](https://docs.python.org/3/library/typing.html#typing.Callable)[], [None\]](https://docs.python.org/3/library/constants.html#None)*, *\*args: [Any](https://docs.python.org/3/library/typing.html#typing.Any)*, *\*\*kwargs: [Any](https://docs.python.org/3/library/typing.html#typing.Any)*) → [None](https://docs.python.org/3/library/constants.html#None)

Register a function callback to run after the daemon terminates.

#### **Parameters**

callback – The function to call back

#### **Keyword Arguments**

- args The arguments to pass to the callback
- kwargs The keyword arguments to pass to the callback

#### **Returns**

Nothing.

**start**(\*extra\_cli\_arguments: [str](https://docs.python.org/3/library/stdtypes.html#str), max\_start\_attempts: [int](https://docs.python.org/3/library/functions.html#int) |  $None = None$  $None = None$ , start\_timeout: int |  $float | None =$  $float | None =$  $None$ )  $\rightarrow$  [bool](https://docs.python.org/3/library/functions.html#bool)

Start the daemon.

#### **Keyword Arguments**

- extra\_cli\_arguments Extra arguments to pass to the CLI that starts the daemon
- max\_start\_attempts Maximum number of attempts to try and start the daemon in case of failures
- start\_timeout The maximum number of seconds to wait before considering that the daemon did not start

#### **Returns**

A boolean indicating if the start was successful or not.

#### **Return type**

[bool](https://docs.python.org/3/library/functions.html#bool)

#### terminate() → *[ProcessResult](#page-5-1)*

Terminate the daemon.

#### <span id="page-15-0"></span>get\_start\_arguments() → *[StartDaemonCallArguments](#page-13-1)*

Return the arguments and keyword arguments used when starting the daemon.

<span id="page-16-0"></span>class pytestshellutils.shell.Daemon(*\**, *cwd: [str](https://docs.python.org/3/library/stdtypes.html#str) | [Path](https://docs.python.org/3/library/pathlib.html#pathlib.Path) = \_Nothing.NOTHING*, *environ:* [EnvironDict](#page-8-2) *= \_Nothing.NOTHING*, *slow\_stop: [bool](https://docs.python.org/3/library/functions.html#bool) = True*, *system\_encoding: [str](https://docs.python.org/3/library/stdtypes.html#str) = \_Nothing.NOTHING*, *timeout: [int](https://docs.python.org/3/library/functions.html#int) | [float](https://docs.python.org/3/library/functions.html#float) = \_Nothing.NOTHING*, *script\_name: [str](https://docs.python.org/3/library/stdtypes.html#str)*, *base\_script\_args: [List](https://docs.python.org/3/library/typing.html#typing.List)[\[str\]](https://docs.python.org/3/library/stdtypes.html#str) = \_Nothing.NOTHING*, *check\_ports: [List](https://docs.python.org/3/library/typing.html#typing.List)[\[int\]](https://docs.python.org/3/library/functions.html#int) = \_Nothing.NOTHING*, *stats\_processes: StatsProcesses = None*, *start\_timeout: [int](https://docs.python.org/3/library/functions.html#int) | [float](https://docs.python.org/3/library/functions.html#float)*, *max\_start\_attempts: [int](https://docs.python.org/3/library/functions.html#int)* = 3, *extra\_cli\_arguments\_after\_first\_start\_failure:*  $List[str] =$  $List[str] =$  $List[str] =$ *\_Nothing.NOTHING*, *start\_checks\_callbacks: [List\[](https://docs.python.org/3/library/typing.html#typing.List)*[Callback](#page-8-3)*] = \_Nothing.NOTHING*)

Bases: [ScriptSubprocess](#page-13-0)

Base daemon factory.

#### **Keyword Arguments**

- **check\_ports** List of ports to try and connect to while confirming that the daemon is up and running
- extra\_cli\_arguments\_after\_first\_start\_failure Extra arguments to pass to the CLI that starts the daemon after the first failure
- max\_start\_attempts Maximum number of attempts to try and start the daemon in case of failures
- start\_timeout The maximum number of seconds to wait before considering that the daemon did not start

Please look at [Subprocess](#page-12-0) for the additional supported keyword arguments documentation.

impl: [DaemonImpl](#page-14-0)

script\_name: [str](https://docs.python.org/3/library/stdtypes.html#str)

base\_script\_args: [List](https://docs.python.org/3/library/typing.html#typing.List)[\[str\]](https://docs.python.org/3/library/stdtypes.html#str)

check\_ports: [List](https://docs.python.org/3/library/typing.html#typing.List)[\[int\]](https://docs.python.org/3/library/functions.html#int)

stats\_processes: StatsProcesses

start\_timeout: [int](https://docs.python.org/3/library/functions.html#int) | [float](https://docs.python.org/3/library/functions.html#float)

max\_start\_attempts: [int](https://docs.python.org/3/library/functions.html#int)

extra\_cli\_arguments\_after\_first\_start\_failure: [List](https://docs.python.org/3/library/typing.html#typing.List)[\[str\]](https://docs.python.org/3/library/stdtypes.html#str)

listen\_ports: [List\[](https://docs.python.org/3/library/typing.html#typing.List)[int\]](https://docs.python.org/3/library/functions.html#int)

 ${\sf \_}$ attrs\_post\_init ${\sf \_}$ ()  $\rightarrow$  [None](https://docs.python.org/3/library/constants.html#None)

Post attrs class initialization routines.

before\_start(*callback: [Callable\[](https://docs.python.org/3/library/typing.html#typing.Callable)[], [None\]](https://docs.python.org/3/library/constants.html#None)*, *\*args: [Any](https://docs.python.org/3/library/typing.html#typing.Any)*, *\*\*kwargs: [Any](https://docs.python.org/3/library/typing.html#typing.Any)*) → [None](https://docs.python.org/3/library/constants.html#None)

Register a function callback to run before the daemon starts.

#### **Parameters**

callback – The function to call back

#### **Keyword Arguments**

- args The arguments to pass to the callback
- **kwargs** The keyword arguments to pass to the callback

#### <span id="page-17-0"></span>**Returns**

Nothing.

after\_start(*callback: [Callable\[](https://docs.python.org/3/library/typing.html#typing.Callable)[], [None\]](https://docs.python.org/3/library/constants.html#None)*, *\*args: [Any](https://docs.python.org/3/library/typing.html#typing.Any)*, *\*\*kwargs: [Any](https://docs.python.org/3/library/typing.html#typing.Any)*) → [None](https://docs.python.org/3/library/constants.html#None) Register a function callback to run after the daemon starts.

#### **Parameters**

callback – The function to call back

#### **Keyword Arguments**

- args The arguments to pass to the callback
- **kwargs** The keyword arguments to pass to the callback

#### **Returns**

Nothing.

before\_terminate(*callback: [Callable\[](https://docs.python.org/3/library/typing.html#typing.Callable)[], [None\]](https://docs.python.org/3/library/constants.html#None)*, *\*args: [Any](https://docs.python.org/3/library/typing.html#typing.Any)*, *\*\*kwargs: [Any](https://docs.python.org/3/library/typing.html#typing.Any)*) → [None](https://docs.python.org/3/library/constants.html#None)

Register a function callback to run before the daemon terminates.

#### **Parameters** callback – The function to call back

#### **Keyword Arguments**

- args The arguments to pass to the callback
- kwargs The keyword arguments to pass to the callback

#### **Returns**

Nothing.

after\_terminate(*callback: [Callable\[](https://docs.python.org/3/library/typing.html#typing.Callable)[], [None\]](https://docs.python.org/3/library/constants.html#None)*, *\*args: [Any](https://docs.python.org/3/library/typing.html#typing.Any)*, *\*\*kwargs: [Any](https://docs.python.org/3/library/typing.html#typing.Any)*) → [None](https://docs.python.org/3/library/constants.html#None)

Register a function callback to run after the daemon terminates.

#### **Parameters**

callback – The function to call back

#### **Keyword Arguments**

- args The arguments to pass to the callback
- kwargs The keyword arguments to pass to the callback

#### **Returns**

Nothing.

#### start\_check(*callback: [Callable\[](https://docs.python.org/3/library/typing.html#typing.Callable)[...], [bool\]](https://docs.python.org/3/library/functions.html#bool)*, *\*args: [Any](https://docs.python.org/3/library/typing.html#typing.Any)*, *\*\*kwargs: [Any](https://docs.python.org/3/library/typing.html#typing.Any)*) → [None](https://docs.python.org/3/library/constants.html#None)

Register a function to run after the daemon starts to confirm readiness for work.

The callback must accept as the first argument timeout\_at which is a float. The callback must stop trying to confirm running behavior once time.time() > timeout\_at. The callback should return True to confirm that the daemon is ready for work.

#### **Parameters**

callback – The function to call back

#### **Keyword Arguments**

- args The arguments to pass to the callback
- kwargs The keyword arguments to pass to the callback
- **Returns**

Nothing.

#### <span id="page-18-0"></span>**Example**

```
def check_running_state(timeout_at: float) -> bool:
   while time.time() \leq timeout_at:
        # run some checks
        ...
        # if all is good
        break
    else:
        return False
    return True
```
#### $get\_check\_ports() \rightarrow List[int]$  $get\_check\_ports() \rightarrow List[int]$  $get\_check\_ports() \rightarrow List[int]$

Return a list of ports to check against to ensure the daemon is running.

#### get\_start\_check\_callbacks() → [List\[](https://docs.python.org/3/library/typing.html#typing.List)*[Callback](#page-8-3)*]

Return a list of the start check callbacks.

start(*\*extra\_cli\_arguments: [str](https://docs.python.org/3/library/stdtypes.html#str)*, *max\_start\_attempts: [int](https://docs.python.org/3/library/functions.html#int) | [None](https://docs.python.org/3/library/constants.html#None) = None*, *start\_timeout: [int](https://docs.python.org/3/library/functions.html#int) | [float](https://docs.python.org/3/library/functions.html#float) | [None](https://docs.python.org/3/library/constants.html#None) =*  $None$ )  $\rightarrow$  [bool](https://docs.python.org/3/library/functions.html#bool)

Start the daemon.

started(*\*extra\_cli\_arguments: [str](https://docs.python.org/3/library/stdtypes.html#str)*, *max\_start\_attempts: [int](https://docs.python.org/3/library/functions.html#int) | [None](https://docs.python.org/3/library/constants.html#None) = None*, *start\_timeout: [int](https://docs.python.org/3/library/functions.html#int) | [float](https://docs.python.org/3/library/functions.html#float) | [None](https://docs.python.org/3/library/constants.html#None) = None*) → [Generator\[](https://docs.python.org/3/library/typing.html#typing.Generator)*[Daemon](#page-15-0)*, [None,](https://docs.python.org/3/library/constants.html#None) [None\]](https://docs.python.org/3/library/constants.html#None)

Start the daemon and return it's instance so it can be used as a context manager.

stopped(*before\_stop\_callback: [Callable\[](https://docs.python.org/3/library/typing.html#typing.Callable)[*[Daemon](#page-15-0)*], [None\]](https://docs.python.org/3/library/constants.html#None) | [None](https://docs.python.org/3/library/constants.html#None) = None*, *after\_stop\_callback: [Callable\[](https://docs.python.org/3/library/typing.html#typing.Callable)[*[Daemon](#page-15-0)*], [None\]](https://docs.python.org/3/library/constants.html#None) | [None](https://docs.python.org/3/library/constants.html#None) = None*, *before\_start\_callback: [Callable\[](https://docs.python.org/3/library/typing.html#typing.Callable)[*[Daemon](#page-15-0)*], [None\]](https://docs.python.org/3/library/constants.html#None) | [None](https://docs.python.org/3/library/constants.html#None) = None*, *after\_start\_callback: [Callable\[](https://docs.python.org/3/library/typing.html#typing.Callable)[*[Daemon](#page-15-0)*], [None\]](https://docs.python.org/3/library/constants.html#None) | [None](https://docs.python.org/3/library/constants.html#None) = None*) → [Generator\[](https://docs.python.org/3/library/typing.html#typing.Generator)*[Daemon](#page-15-0)*, [None,](https://docs.python.org/3/library/constants.html#None) [None\]](https://docs.python.org/3/library/constants.html#None)

Stop the daemon and return it's instance so it can be used as a context manager.

#### **Keyword Arguments**

- before\_stop\_callback A callable to run before stopping the daemon. The callback must accept one argument, the daemon instance.
- after\_stop\_callback A callable to run after stopping the daemon. The callback must accept one argument, the daemon instance.
- before\_start\_callback A callable to run before starting the daemon. The callback must accept one argument, the daemon instance.
- after\_start\_callback A callable to run after starting the daemon. The callback must accept one argument, the daemon instance.

This context manager will stop the factory while the context is in place, it re-starts it once out of context.

#### **Example**

```
assert factory.is_running() is True
```

```
with factory.stopped():
   assert factory.is_running() is False
```
(continues on next page)

(continued from previous page)

<span id="page-19-1"></span>assert factory.is\_running() is True

run\_start\_checks(*started\_at: [float](https://docs.python.org/3/library/functions.html#float)*, *timeout\_at: [float](https://docs.python.org/3/library/functions.html#float)*) → [bool](https://docs.python.org/3/library/functions.html#bool) Run checks to confirm that the daemon has started.

 ${\bf _{\_}}$ enter ${\_}() \to \textit{Daemon}$  ${\_}() \to \textit{Daemon}$  ${\_}() \to \textit{Daemon}$ 

Use class as a context manager.

 $\text{__exit__}(*_: Any) \rightarrow None$  $\text{__exit__}(*_: Any) \rightarrow None$  $\text{__exit__}(*_: Any) \rightarrow None$  $\text{__exit__}(*_: Any) \rightarrow None$ 

Exit the class context manager.

## <span id="page-19-0"></span>**1.7 pytestshellutils.version module**

### **CHAPTER**

## **CHANGELOG**

<span id="page-20-0"></span>Versions follow [Semantic Versioning](https://semver.org) (*<major>.<minor>.<patch>*).

Backward incompatible (breaking) changes will only be introduced in major versions with advance notice in the **Deprecations** section of releases.

## <span id="page-20-1"></span>**2.1 shell-utilities [UNRELEASED DRAFT] (2024-02-23)**

No significant changes.

## <span id="page-20-2"></span>**2.2 shell-utilities 1.9.0 (2024-02-23)**

### <span id="page-20-3"></span>**2.2.1 Breaking Changes**

• Drop support for Python older than 3.8 and Pytest older than 7.4.x [\(#43\)](https://github.com/saltstack/pytest-shell-utilities/issues/43)

### <span id="page-20-4"></span>**2.2.2 Bug Fixes**

• The printed output is now the result of *json.dumps* instead of *pprint.pformat* [\(#42\)](https://github.com/saltstack/pytest-shell-utilities/issues/42)

### <span id="page-20-5"></span>**2.2.3 Trivial/Internal Changes**

- Several minor changes to the code base:
	- **–** Update copyright headers
	- **–** Update pre-commit hook versions [\(#43\)](https://github.com/saltstack/pytest-shell-utilities/issues/43)

## <span id="page-21-0"></span>**2.3 shell-utilities 1.8.0 (2023-07-02)**

### <span id="page-21-1"></span>**2.3.1 Breaking Changes**

• Drop support for python versions older than 3.7 [\(#38\)](https://github.com/saltstack/pytest-shell-utilities/issues/38)

### <span id="page-21-2"></span>**2.3.2 Improvements**

• Support Python 3.11 [\(#40\)](https://github.com/saltstack/pytest-shell-utilities/issues/40)

## <span id="page-21-3"></span>**2.3.3 Bug Fixes**

• Set minimal attrs version to 22.1.0 [\(#28\)](https://github.com/saltstack/pytest-shell-utilities/issues/28)

## <span id="page-21-4"></span>**2.3.4 Trivial/Internal Changes**

- Update the GitHub actions versions and stop using *::set-output* [\(#38\)](https://github.com/saltstack/pytest-shell-utilities/issues/38)
- Several project internal changes
	- **–** Start running tests against Py3.11 and Pytest *7.3.x* and *7.4.x*
	- **–** Update copyright headers
	- **–** Upgrade to *coverage==7.2.7*
	- **–** Switch to *codecov/codecov-action* [\(#39\)](https://github.com/saltstack/pytest-shell-utilities/issues/39)

## <span id="page-21-5"></span>**2.4 shell-utilities 1.7.0 (2022-09-23)**

## <span id="page-21-6"></span>**2.4.1 Bug Fixes**

- Subprocess.run() now accepts shell keyword argument like subprocess.Popen. [\(#32\)](https://github.com/saltstack/pytest-shell-utilities/issues/32)
- The *Subprocess.run()* method can now override the *cwd* [\(#33\)](https://github.com/saltstack/pytest-shell-utilities/issues/33)

## <span id="page-21-7"></span>**2.4.2 Trivial/Internal Changes**

• Update pre-commit hook versions [\(#34\)](https://github.com/saltstack/pytest-shell-utilities/issues/34)

## <span id="page-21-8"></span>**2.5 shell-utilities 1.6.0 (2022-07-28)**

### <span id="page-21-9"></span>**2.5.1 Improvements**

• The shell fixture is now session scoped [\(#29\)](https://github.com/saltstack/pytest-shell-utilities/issues/29)

## <span id="page-22-0"></span>**2.6 shell-utilities 1.5.0 (2022-06-02)**

### <span id="page-22-1"></span>**2.6.1 Improvements**

• The minimum python for the code base is now 3.7(we still provide support to Py3.5 and Py3.6 by providing a downgraded source, transparent to the user), and the project is now 100% typed, including the test suite. [\(#26\)](https://github.com/saltstack/pytest-shell-utilities/issues/26)

### <span id="page-22-2"></span>**2.6.2 Improved Documentation**

• Improve and switch to google style docstrings [\(#24\)](https://github.com/saltstack/pytest-shell-utilities/issues/24)

## <span id="page-22-3"></span>**2.7 shell-utilities 1.4.0 (2022-05-26)**

### <span id="page-22-4"></span>**2.7.1 Improvements**

• Daemon.started() is now a context manager [\(#22\)](https://github.com/saltstack/pytest-shell-utilities/issues/22)

## <span id="page-22-5"></span>**2.8 shell-utilities 1.3.0 (2022-05-26)**

### <span id="page-22-6"></span>**2.8.1 Improvements**

• Support user provided callable functions to confirm that the daemon is up and running [\(#20\)](https://github.com/saltstack/pytest-shell-utilities/issues/20)

## <span id="page-22-7"></span>**2.9 shell-utilities 1.2.1 (2022-05-23)**

### <span id="page-22-8"></span>**2.9.1 Bug Fixes**

• Account for ProcessLookupError when terminating the underlying process. [\(#18\)](https://github.com/saltstack/pytest-shell-utilities/issues/18)

## <span id="page-22-9"></span>**2.10 shell-utilities 1.2.0 (2022-05-20)**

### <span id="page-22-10"></span>**2.10.1 Improvements**

• Revert ["Skip test when the GLIBC race conditions are met, instead of failing."](https://github.com/saltstack/pytest-shell-utilities/commit/f79aba3c5c0c7e4bdd895ae422d2f35ed22ea2e6) It wasn't the right fix/workaround. The right fix can be seen in [the Salt repo](https://github.com/saltstack/salt/pull/62078) [\(#16\)](https://github.com/saltstack/pytest-shell-utilities/issues/16)

### <span id="page-23-0"></span>**2.10.2 Trivial/Internal Changes**

- Remove the redundant *wheel* dependency from pyproject.toml.
	- The setuptools backend takes care of adding it automatically via *setuptools.build\_meta.get\_requires\_for\_build\_wheel()* since day one. The documentation has historically been wrong about listing it, and it has been fixed since.

See <https://github.com/pypa/setuptools/commit/f7d30a9529378cf69054b5176249e5457aaf640a> [\(#15\)](https://github.com/saltstack/pytest-shell-utilities/issues/15)

## <span id="page-23-1"></span>**2.11 shell-utilities 1.1.0 (2022-05-16)**

### <span id="page-23-2"></span>**2.11.1 Improvements**

• Skip test when the GLIBC race conditions are met, instead of failing [\(#13\)](https://github.com/saltstack/pytest-shell-utilities/issues/13)

### <span id="page-23-3"></span>**2.11.2 Trivial/Internal Changes**

• Update pre-commit hooks and test against PyTest 7.0.x and 7.1.x. [\(#13\)](https://github.com/saltstack/pytest-shell-utilities/issues/13)

## <span id="page-23-4"></span>**2.12 shell-utilities 1.0.5 (2022-02-21)**

### <span id="page-23-5"></span>**2.12.1 Bug Fixes**

• Fix deprecation message telling to use the wrong property. [\(#12\)](https://github.com/saltstack/pytest-shell-utilities/issues/12)

## <span id="page-23-6"></span>**2.13 shell-utilities 1.0.4 (2022-02-17)**

### <span id="page-23-7"></span>**2.13.1 Improvements**

• State from which library the DeprecationWarning is coming from. [\(#9\)](https://github.com/saltstack/pytest-shell-utilities/issues/9)

### <span id="page-23-8"></span>**2.13.2 Bug Fixes**

• Handle None values for . stdout and . stderr on ProcessResult. \_\_str\_\_() [\(#8\)](https://github.com/saltstack/pytest-shell-utilities/issues/8)

## <span id="page-23-9"></span>**2.14 shell-utilities 1.0.3 (2022-02-16)**

## <span id="page-23-10"></span>**2.14.1 Bug Fixes**

• Fixed issue with sdist recompression for reproducible packages not iterating though subdirectories contents. [\(#7\)](https://github.com/saltstack/pytest-shell-utilities/issues/7)

## <span id="page-24-0"></span>**2.15 shell-utilities 1.0.2 (2022-02-05)**

### <span id="page-24-1"></span>**2.15.1 Bug Fixes**

• Set lower required python to *3.5.2* and avoid issues with *flake8-typing-imports*. [\(#6\)](https://github.com/saltstack/pytest-shell-utilities/issues/6)

## <span id="page-24-2"></span>**2.16 shell-utilities 1.0.1 (2022-01-25)**

### <span id="page-24-3"></span>**2.16.1 Bug Fixes**

• Stop casting None to a string for ProcessResult.std{out,err} [\(#4\)](https://github.com/saltstack/pytest-shell-utilities/issues/4)

## <span id="page-24-4"></span>**2.17 shell-utilities 1.0.0 (2022-01-25)**

No significant changes.

## <span id="page-24-5"></span>**2.18 shell-utilities 1.0.0rc7 (2022-01-25)**

### <span id="page-24-6"></span>**2.18.1 Trivial/Internal Changes**

- Improvements before final RC
	- **–** Add ProcessResult.std{out,err}.matcher example
	- **–** Also generate reproducible packages when uploading a release to pypi
	- **–** The twine-check nox target now call's the build target [\(#3\)](https://github.com/saltstack/pytest-shell-utilities/issues/3)

## <span id="page-24-7"></span>**2.19 shell-utilities 1.0.0rc6 (2022-01-24)**

No significant changes.

## <span id="page-24-8"></span>**2.20 shell-utilities 1.0.0rc5 (2022-01-24)**

## <span id="page-24-9"></span>**2.20.1 Trivial/Internal Changes**

- Provide a way to create reproducible distribution packages.
	- **–** Stop customizing the towncrier template. [\(#1\)](https://github.com/saltstack/pytest-shell-utilities/issues/1)

## <span id="page-25-0"></span>**2.21 shell-utilities 1.0.0rc4 (2022-01-23)**

• ProcessResult.stdout and ProcessResult.stderr are now instances of pytestshellutils.utils. processes.MatchString which provides a .matcher attribute that returns an instance of pytest. LineMatcher.

## <span id="page-25-1"></span>**2.22 shell-utilities 1.0.0rc3 (2022-01-21)**

- cwd and environ are now defined on BaseFactory
- Add py.typed to state that the package is fully typed
- Fix the stacklevel value to point to the actual caller of the warn\_until function.
- Fix the deprecated ProcessResult.json property.

## <span id="page-25-2"></span>**2.23 shell-utilities 1.0.0rc2 (2022-01-21)**

- When passed a string, cast it to pathlib.Path before calling .resolve()
- Extract BaseFactory from Factory. It's required on [pytest-salt-factories](https://github.com/saltstack/pytest-salt-factories) container implementation.

## <span id="page-25-3"></span>**2.24 shell-utilities 1.0.0rc1 (2022-01-21)**

Pre-release of the first working version of the pytest plugin.

## **PYTHON MODULE INDEX**

### <span id="page-26-0"></span>p

pytestshellutils, [1](#page-4-0) pytestshellutils.customtypes, [5](#page-8-1) pytestshellutils.exceptions, [6](#page-9-0) pytestshellutils.plugin, [7](#page-10-0) pytestshellutils.shell, [7](#page-10-1) pytestshellutils.utils, [1](#page-4-2) pytestshellutils.utils.ports, [2](#page-5-2) pytestshellutils.utils.processes, [2](#page-5-3) pytestshellutils.utils.socket, [4](#page-7-0) pytestshellutils.utils.time, [4](#page-7-1) pytestshellutils.version, [16](#page-19-0)

## **INDEX**

## <span id="page-28-0"></span>Symbols

\_\_attrs\_post\_init\_\_() (*pytestshellutils.shell.Daemon method*), [13](#page-16-0) \_\_attrs\_post\_init\_\_() (*pytestshellutils.shell.Factory method*), [9](#page-12-2) \_\_call\_\_() (*pytestshellutils.customtypes.Callback method*), [5](#page-8-4) \_\_call\_\_() (*pytestshellutils.customtypes.DaemonCallback method*), [5](#page-8-4) \_\_call\_\_() (*pytestshellutils.customtypes.GenericCallback method*), [5](#page-8-4) \_\_enter\_\_() (*pytestshellutils.shell.Daemon method*), [16](#page-19-1) \_\_exit\_\_() (*pytestshellutils.shell.Daemon method*), [16](#page-19-1) \_\_ne\_\_() (*pytestshellutils.shell.Factory method*), [9](#page-12-2) \_\_str\_\_() (*pytestshellutils.customtypes.Callback method*), [5](#page-8-4) \_\_str\_\_() (*pytestshellutils.customtypes.EnvironDict method*), [5](#page-8-4) \_\_str\_\_() (*pytestshellutils.exceptions.ProcessFailed method*), [6](#page-9-5) \_\_str\_\_() (*pytestshellutils.utils.processes.ProcessResult method*), [3](#page-6-0) A after\_start() (*pytestshellutils.shell.Daemon method*), [14](#page-17-0)

- after\_start() (*pytestshellutils.shell.DaemonImpl method*), [11](#page-14-1)
- after\_terminate() (*pytestshellutils.shell.Daemon method*), [14](#page-17-0)
- after\_terminate() (*pytestshellutils.shell.DaemonImpl method*), [12](#page-15-1)
- args (*pytestshellutils.customtypes.Callback attribute*), [5](#page-8-4)
- args (*pytestshellutils.shell.StartDaemonCallArguments attribute*), [11](#page-14-1)

## B

base\_script\_args (*pytestshellutils.shell.Daemon attribute*), [13](#page-16-0)

![](_page_28_Picture_487.jpeg)

### $\mathcal{C}$

Callback (*class in pytestshellutils.customtypes*), [5](#page-8-4) CallbackException, [6](#page-9-5) check\_ports (*pytestshellutils.shell.Daemon attribute*), [13](#page-16-0) cmdline (*pytestshellutils.utils.processes.ProcessResult attribute*), [3](#page-6-0) cmdline() (*pytestshellutils.shell.Factory method*), [9](#page-12-2) cmdline() (*pytestshellutils.shell.ScriptSubprocess method*), [10](#page-13-2) cmdline() (*pytestshellutils.shell.SubprocessImpl method*), [8](#page-11-0) collect\_child\_processes() (*in module pytestshellutils.utils.processes*), [3](#page-6-0) convert\_string\_to\_match\_string() (*in module pytestshellutils.utils.processes*), [2](#page-5-4) cwd (*pytestshellutils.shell.BaseFactory attribute*), [7](#page-10-4) D

Daemon (*class in pytestshellutils.shell*), [12](#page-15-1) DaemonCallback (*class in pytestshellutils.customtypes*), [5](#page-8-4)

DaemonImpl (*class in pytestshellutils.shell*), [11](#page-14-1) data (*pytestshellutils.utils.processes.ProcessResult attribute*), [3](#page-6-0)

data\_key (*pytestshellutils.utils.processes.ProcessResult attribute*), [3](#page-6-0)

## E

environ (*pytestshellutils.shell.BaseFactory attribute*), [7](#page-10-4)

EnvironDict (*class in pytestshellutils.customtypes*), [5](#page-8-4) exitcode (*pytestshellutils.utils.processes.ProcessResult property*), [3](#page-6-0)

extra\_cli\_arguments\_after\_first\_start\_failure (*pytestshellutils.shell.Daemon attribute*), [13](#page-16-0)

## F

Factory (*class in pytestshellutils.shell*), [9](#page-12-2) factory (*pytestshellutils.shell.DaemonImpl attribute*), [11](#page-14-1) factory (*pytestshellutils.shell.SubprocessImpl attribute*), [8](#page-11-0) FactoryFailure, [6](#page-9-5) FactoryNotRunning, [6](#page-9-5) FactoryNotStarted, [6](#page-9-5) FactoryTimeout, [6](#page-9-5) format\_callback\_to\_string() (*in module pytestshellutils.utils*), [1](#page-4-3) func (*pytestshellutils.customtypes.Callback attribute*), [5](#page-8-4)

## G

![](_page_29_Picture_581.jpeg)

is\_running() (*pytestshellutils.shell.Factory method*), [9](#page-12-2) is\_running() (*pytestshellutils.shell.SubprocessImpl method*), [8](#page-11-0)

J

## K

```
kwargs (pytestshellutils.customtypes.Callback attribute),
          5
```
kwargs (*pytestshellutils.shell.StartDaemonCallArguments attribute*), [11](#page-14-1)

### L

listen\_ports (*pytestshellutils.shell.Daemon attribute*), [13](#page-16-0)

## M

```
matcher (pytestshellutils.utils.processes.MatchString
        property), 2
MatchString (class in pytestshellutils.utils.processes), 2
max_start_attempts (pytestshellutils.shell.Daemon at-
         tribute), 13
module
    pytestshellutils, 1
    pytestshellutils.customtypes, 5
    pytestshellutils.exceptions, 6
    pytestshellutils.plugin, 7
    pytestshellutils.shell, 7
    pytestshellutils.utils, 1
    pytestshellutils.utils.ports, 2
```

```
pytestshellutils.utils.processes, 2
pytestshellutils.utils.socket, 4
pytestshellutils.utils.time, 4
pytestshellutils.version, 16
```
## P

```
pid (pytestshellutils.shell.Factory property), 9
pid (pytestshellutils.shell.SubprocessImpl property), 8
process_output() (pytestshellutils.shell.Subprocess
        method), 10
ProcessFailed, 6
ProcessNotStarted, 6
ProcessResult (class in pytestshellu-
        tils.utils.processes), 2
pytestshellutils
    module, 1
pytestshellutils.customtypes
    module, 5
pytestshellutils.exceptions
    module, 6
pytestshellutils.plugin
    module, 7
pytestshellutils.shell
    module, 7
pytestshellutils.utils
```
json (*pytestshellutils.utils.processes.ProcessResult property*), [3](#page-6-0)

module, [1](#page-4-3) pytestshellutils.utils.ports module, [2](#page-5-4) pytestshellutils.utils.processes module, [2](#page-5-4) pytestshellutils.utils.socket module, [4](#page-7-2) pytestshellutils.utils.time module, [4](#page-7-2) pytestshellutils.version module, [16](#page-19-1)

## R

resolved\_pathlib\_path() (*in module pytestshellutils.utils*), [1](#page-4-3) returncode (*pytestshellutils.utils.processes.ProcessResult attribute*), [3](#page-6-0)

run() (*pytestshellutils.shell.Subprocess method*), [9](#page-12-2) run() (*pytestshellutils.shell.SubprocessImpl method*), [8](#page-11-0) run\_start\_checks() (*pytestshellutils.shell.Daemon method*), [16](#page-19-1)

## S

script\_name (*pytestshellutils.shell.Daemon attribute*), [13](#page-16-0) script\_name (*pytestshellutils.shell.ScriptSubprocess attribute*), [10](#page-13-2) ScriptSubprocess (*class in pytestshellutils.shell*), [10](#page-13-2) shell() (*in module pytestshellutils.plugin*), [7](#page-10-4) ShellUtilsException, [6](#page-9-5) slow\_stop (*pytestshellutils.shell.Factory attribute*), [9](#page-12-2) start() (*pytestshellutils.shell.Daemon method*), [15](#page-18-0) start() (*pytestshellutils.shell.DaemonImpl method*), [12](#page-15-1) start\_check() (*pytestshellutils.shell.Daemon method*), [14](#page-17-0) start\_timeout (*pytestshellutils.shell.Daemon attribute*), [13](#page-16-0) StartDaemonCallArguments (*class in pytestshellutils.shell*), [10](#page-13-2) started() (*pytestshellutils.shell.Daemon method*), [15](#page-18-0) stats\_processes (*pytestshellutils.shell.Daemon attribute*), [13](#page-16-0) stderr (*pytestshellutils.utils.processes.ProcessResult attribute*), [3](#page-6-0) stdout (*pytestshellutils.utils.processes.ProcessResult attribute*), [3](#page-6-0) stopped() (*pytestshellutils.shell.Daemon method*), [15](#page-18-0) Subprocess (*class in pytestshellutils.shell*), [9](#page-12-2) SubprocessImpl (*class in pytestshellutils.shell*), [7](#page-10-4) system\_encoding (*pytestshellutils.shell.Factory attribute*), [9](#page-12-2)

## T

![](_page_30_Picture_397.jpeg)

## W

warn\_until() (*in module pytestshellutils.utils*), [1](#page-4-3)